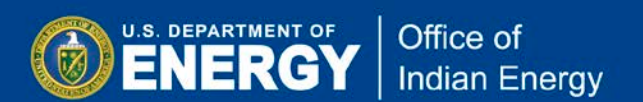

Data Universal Numbering System (DUNS) number is a unique nine-digit identification number issued by Dun & Bradstreet (D&B). Organizations must have a DUNS number prior to registering in the System for Award Management (SAM).

To request a free DUNS number go to<http://fedgov.dnb.com/webform> and follow on screen instructions. Complete all 5 steps on the Government iUpdate pages, from step 1 "Company Look-up"; 2 "Verify Identity"; 3 "Authentication"; 4 "Security Settings; to" step 5 "Registration Complete" to confirm completion of your request.

The following screenshots will provide step-by-step guidance on requesting a DUNS Number.

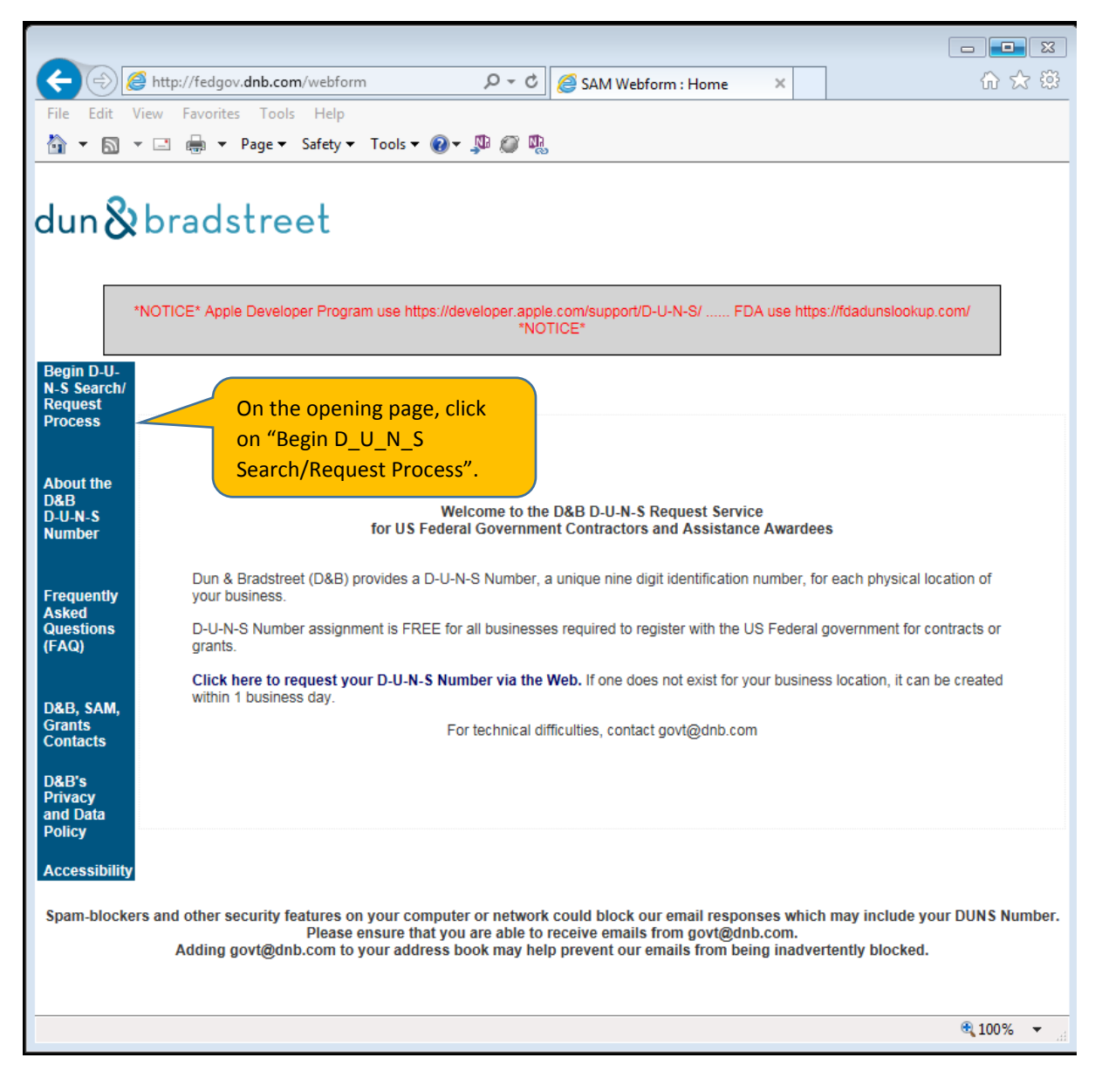

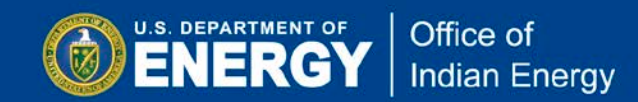

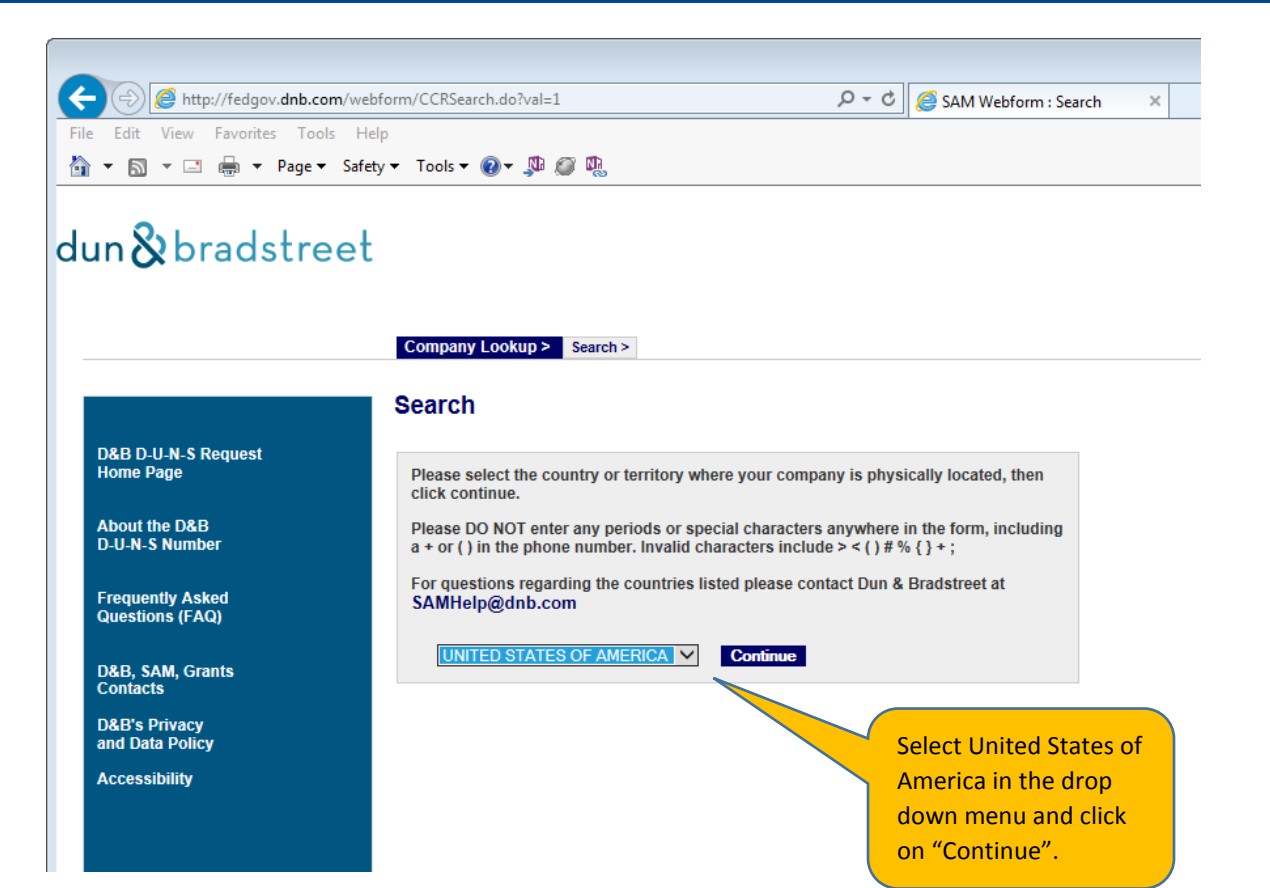

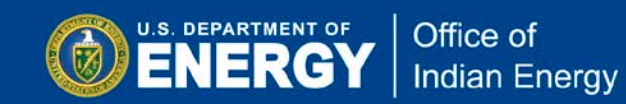

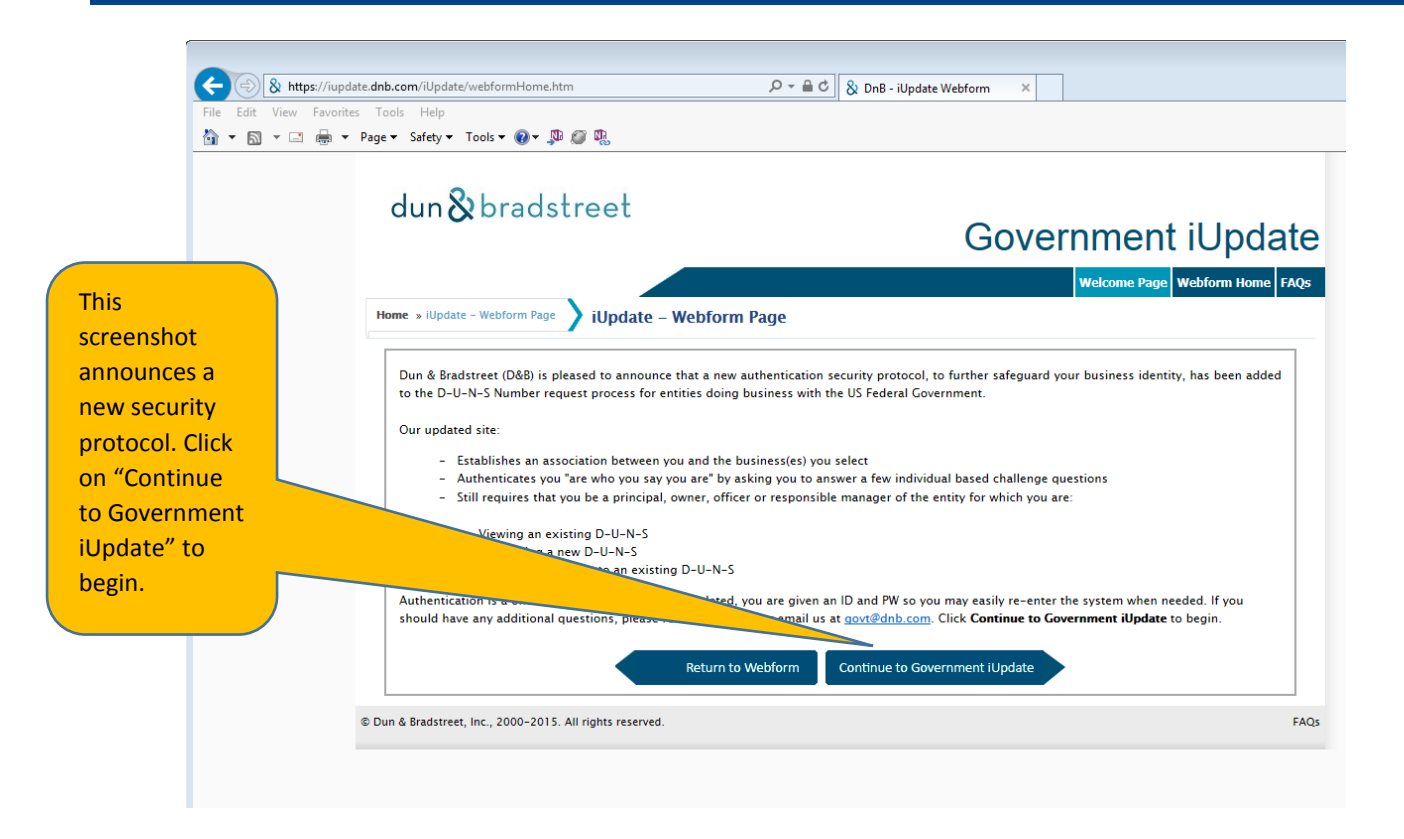

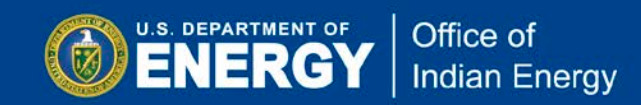

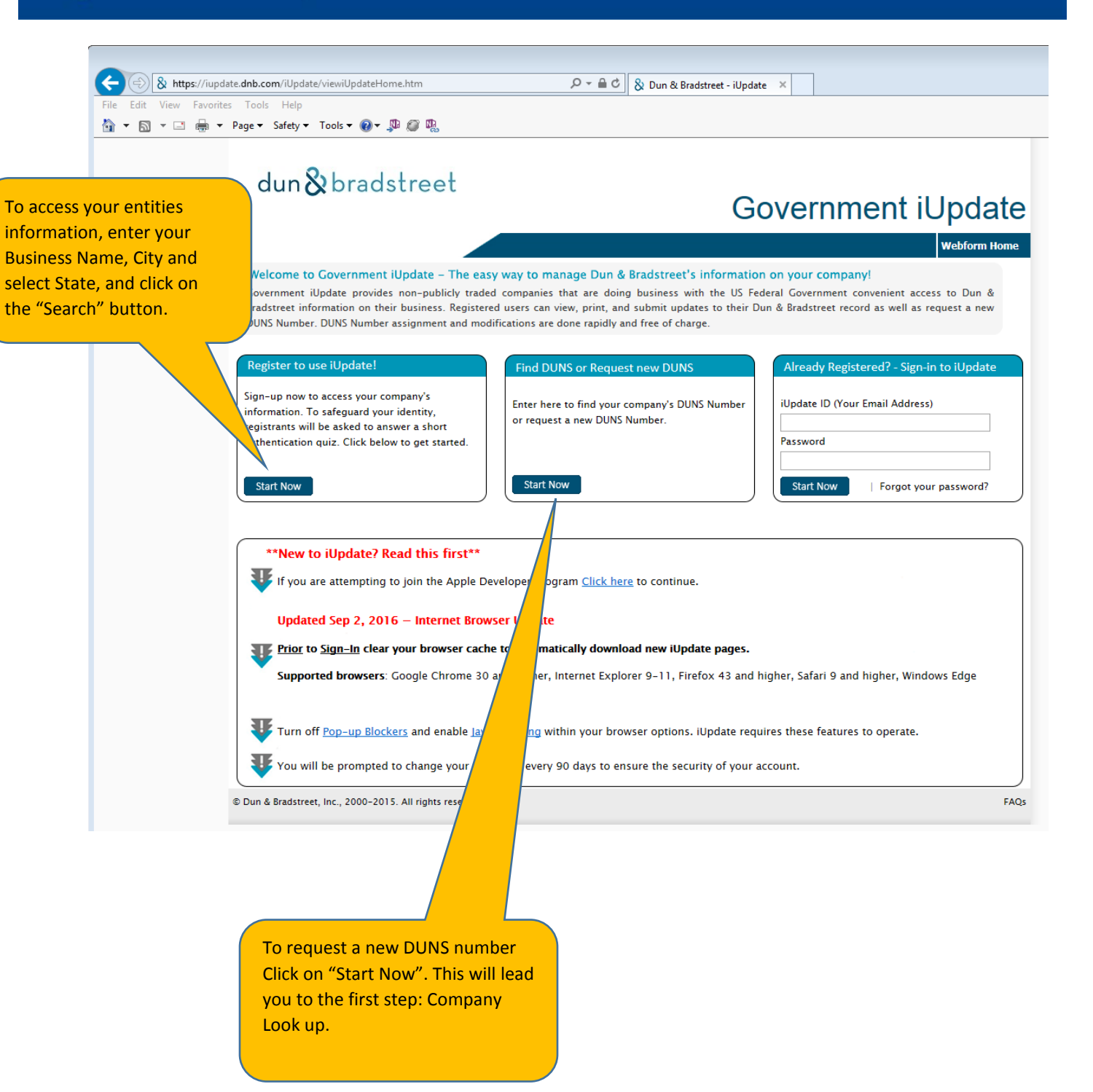

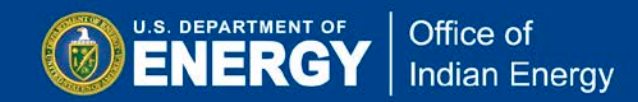

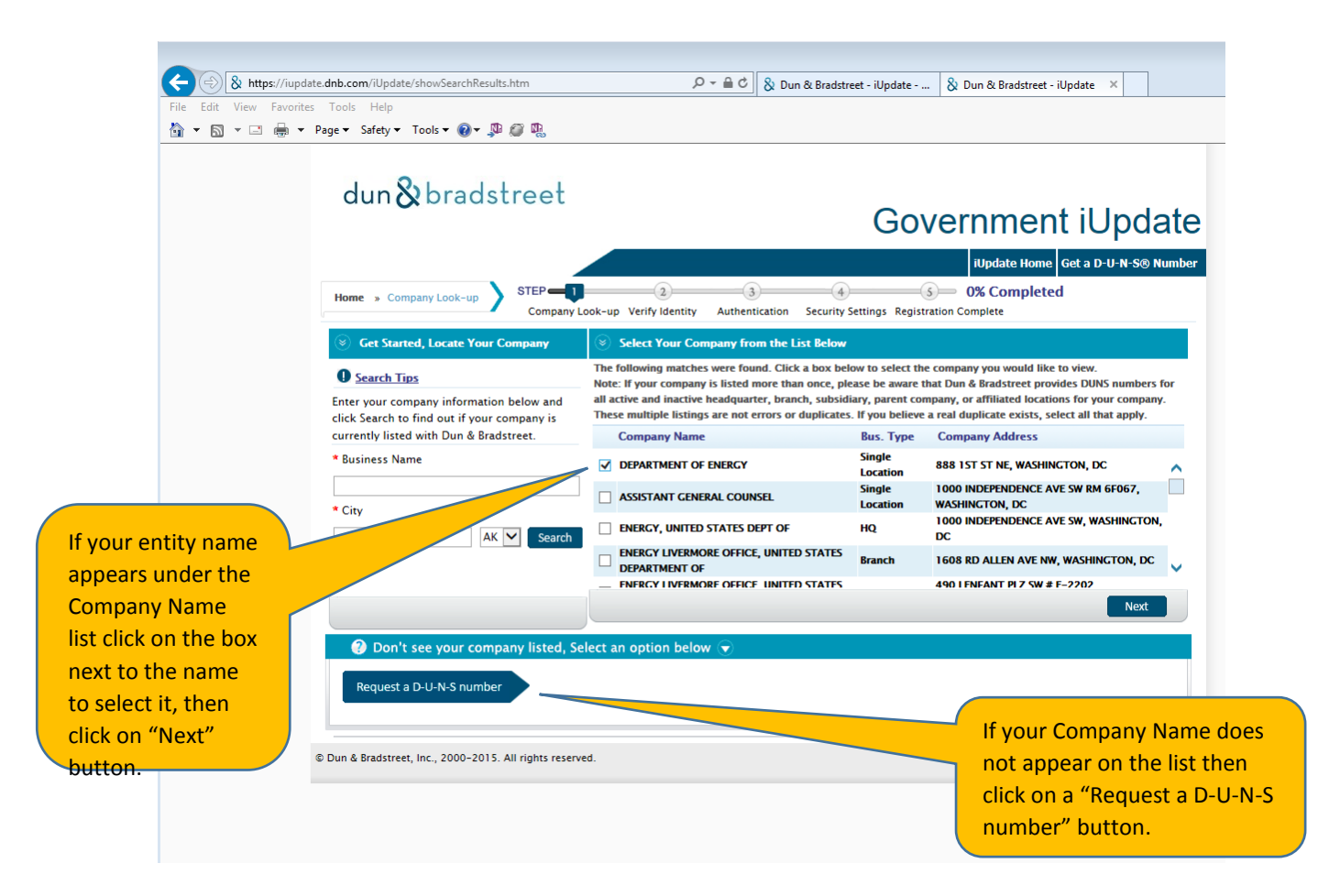

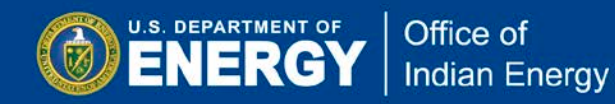

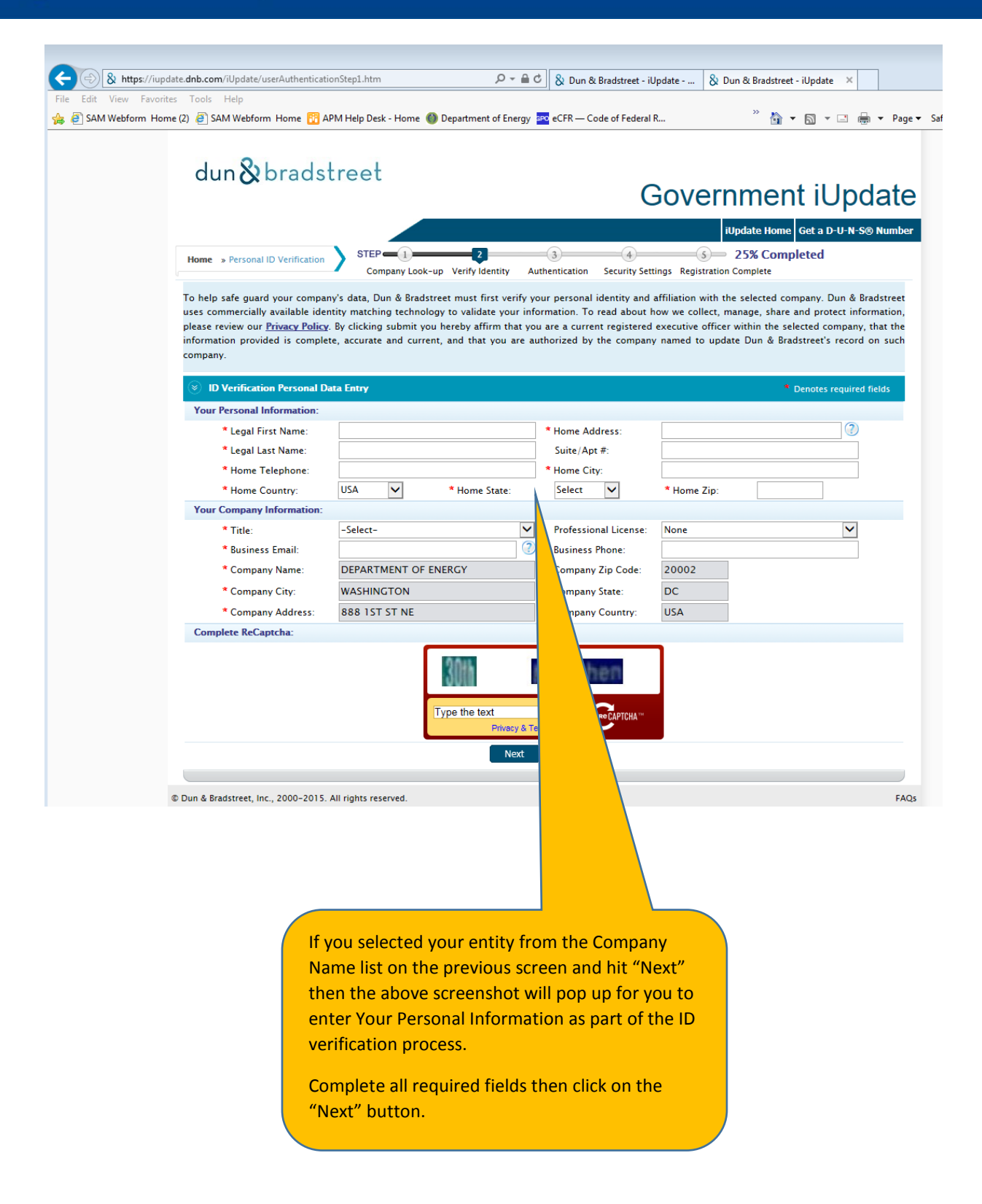

![](_page_6_Picture_0.jpeg)

![](_page_6_Picture_57.jpeg)

**You must complete the next steps to authenticate and complete your company/organziation registration. Follow directions as instructed based on your status.**